# **Fundamentals of PSCAD and General Applications**

The Professional's Power Systems Transient Simulator

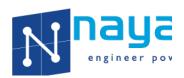

3705 Quakerbridge Rd., Suite 201 Hamilton, NJ 08619 Ph: (609) 279-9050

Email: <a href="mailto:training@nayakcorp.com">training@nayakcorp.com</a>

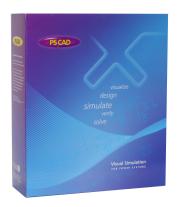

## **Course Benefits**

PSCAD V5 introduces the new era of toolsets for the simulation of electric power systems, distribution systems and power electronic systems. This course is designed to familiarize users with the general operation of PSCAD. With numerous hands-on examples, users will be able to develop proficiency with PSCAD V5 and its applications. While this course is aimed at new and novice users, the last 2 ½ days of the course can be quite informative for most PSCAD users.

Modern power, distribution and electronic systems are becoming increasingly complex. Traditional single frequency-based study and design software is unable to deliver the precision needed to confidently deliver the best engineering solution. This course will help increase your engineering skills in this rapidly developing and competitive world.

Course Outline: 4 ½ Days

Tutorials Concepts/Topics/Skills learned

Day 1: (9.00 am - 5.00 pm)

Introduction: About Nayak Corporation/HVDC Research Center

EMT/ Dommel's Algorithm

**EMT Vs Steady State Vs Transient Stability** 

PSCAD/EMTDC structure

Selection of the simulation time step Studies that require simulation tools

PSCAD Environment Overview and

PSCAD Useful Features:

PSCAD menu options and features in the latest version

Tutorial 1 – Getting Started and Basic

Features of PSCAD:

Create, Save and Open cases

PSCAD Master Library and component ribbon tab

Modelling control

Modelling electrical circuit

Plots and meters Plot data export Tutorial 2 – Simple AC System:

Modeling three phase electrical circuit

Transformer model

- Saturation
- Transformer energization Inrush Current

Single line and three phase view.

Interactive Input controls

Breaker model

Error debugging (compile and build errors, runtime errors)

Search and search results

# Day 2: (9.00 am - 5.00 pm)

Tutorial 3 – Adding a Transmission Line:

Transmission line and cable model

- Transmission line data and solution methods
- Tower data
- Ground plane data
- Line constant outputs

Ferranti effect Travelling wave Tandem line

Subsystem splitting and parallel computing (PNI)

Multirate simulation

Tutorial 4 – Induction Machine:

Induction Machine model

- Motor starting characteristics
- Voltage dips and sags
- Component Internal Output Variables

Modelling load torque using control blocks

PI section model for cabling

Fixed load model

Tutorial 5 – Development and Validation of an AC System Model for EMT Studies

- Voltage Source Initialization
- Load flow validation
- short circuit validation
- Introduction to PRSIM

# Day 3: (9.00 am - 5.00 pm)

Tutorial 6 – Page Modules and Blackbox

Page modules – Creating sub pages

Blackbox

Resources Branch Creating custom library Tutorial 7 – Useful PSCAD Features for Efficient Simulations

Batch Mode Simulations – Multiple Run Component Snapshot feature - Start a case from pre-initialized settings Voltage and current harmonic calculation

Black boxing page modules

Data arrays, merging and Tapping

Simulating AC System Faults

- Fault model
- Fault clearing
- Switching transients
- Breaker re-closing
- DC offset in fault current
- Point on wave impact
- Trapped charge

### Day 4: (9.00 am - 5.00pm)

Tutorial 8 – Power Electronics and Renewable Power Modelling:

Power electronics devices
Gate pulse generation logic
Pulse width modulation
Single phase full wave rectifier
Voltage Source Converters Basics
Harmonics

Renewable Power Modelling

- Solar PV example
  - o Essential components in a plant model
  - Inverter control
  - Inverter aggregation
  - Power plant controller
  - Typical Tests

**Tutorial 9: Insulation Coordination:** 

#### **Insulation Coordination**

- Switching Over Voltages
- Temporary Overvoltages
- Network Resonance

### Surge Arrestor Model

- PSCAD Surge Arrester Model
- Arrester V-I curve
- Arrester non-linear characteristics and TOV capability curve Network Impedance and Resonance
- Frequency analysis of the network
- PSCAD Harmonic Impedance Scan Component
  - How to perform in PSCAD
  - Limitations and assumption of the static impedance scan component in PSCAD
- System Impedance Vs Frequency Plots
- Series Resonance Points
- Parallel Resonance Points

**PSCAD Script Feature** 

## Day 5: (9.00 am - 1.00pm)

Tutorial 10 - Protection Automated generation of a large number of fault waveforms in

COMTRADE format for real time relay testing

Detailed current transformer (CT) saturation models

Modeling a simple relay scheme

Tutorial 11 – Synchronous Machine and Controls:

Synchronous machine model

• Start-up and initialization

Exciter, Governor and Turbine models

Custom generator controls

Introduction to Multi-mass model

# **Computer Requirements**

Please bring your own laptop for the hands-on workshop. The latest version of PSCAD professional Edition will be installed on your computer. Recommended system requirements:

- O/S supported: Windows 7 SP1 64-bit and 10 64-bit
- 8GB RAM or more of fast, high quality RAM
- Solid State hard drive
- 64-bit operating system
- MS TCP/IP network protocol installed (i.e. a network card must be installed)
- One USB 2.0 port
- Microsoft .NET Framework 4.6.1 Full
- Microsoft Visual C++ 2017 Redistributables x86 and x64
- GNU FORTRAN 95 compiler (Public License) (GFORAN 4.21, 4.6.2 and 8.1) is included
- Optional Intel Visual Fortran
- For complete list, click here

### Cost

The course will cost US\$ 3,000 (US\$ Three Thousand) for the four days. We will provide tutorial notes with tutorial examples. The participants are required to bring their own laptop. Lunches are provided on site. Hotel accommodations and local travel are the responsibility of the participant.

### **Travel and Accommodation**

Hamilton is located equidistant from New York City and Philadelphia. The most convenient airports are Newark (EWR) and Philadelphia (PHL) airports. Please check the following links for local accommodations. Also, feel free to contact us if you need further assistance.

https://www.visitprinceton.org/hotels/

### Cancellation

Since the course has significant hands-on content, the attendance is limited to 6 participants to allow maximum one-on-one interaction with the instructors. So please try to respond as soon as possible and reserve your place. The course may be cancelled if we do not have at least 3 participants. Students will be notified two weeks prior to commencement if the course is cancelled.

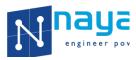

# **Fundamentals of PSCAD and General Applications**

| Course Date: |  |
|--------------|--|
| Enrollment   |  |

(Please fill out a separate form for each participant and fax, email or mail it to Nayak Corporation)

| Name               |  |
|--------------------|--|
| Title              |  |
| Company            |  |
| Mailing<br>Address |  |
| Phone              |  |
| Fax                |  |
| Email              |  |

### **Payment**

- A minimum enrollment is required. Students will be notified two weeks prior to commencement if the course is cancelled.
- All prices are in US Dollars
- All prices do not include any applicable sales taxes
- Terms of payment: Net 30 days from date of invoice
- Acceptable forms of payment are: Bank Draft, Wire Transfer, Check or Credit Card.
- 4.5% convenience fee applicable for credit card payment

# **Credit Card Authorization**

| Amount (Invoice          |                                                                                          |
|--------------------------|------------------------------------------------------------------------------------------|
| Amount)                  |                                                                                          |
| Credit Card #            |                                                                                          |
| Expiration Date          |                                                                                          |
| Name on Card             |                                                                                          |
| Billing Address with Zip |                                                                                          |
| CVV#                     |                                                                                          |
| Signature & Date         | I agree to pay the total amount shown above in compliance with the card holder agreement |